## **ProlongationENT & Agimus**

## Vers Agimus

EsupUserApps génère un fichier de log (ressemblant à [aux logs agimus CAS\)](https://www.esup-portail.org/wiki/pages/viewpage.action?pageId=482312194) qu'il est facile d'intégrer dans Agimus.

Exemple :

```
[Tue Sep 13 00:00:01 CEST 2016] [IP:108.20.230.90] [ID:prigaux] [APP:moodle-epi] [URL:https://cours.univ-paris1.
fr/my/] [USER-AGENT:... Firefox ...] [RES:1366x768,1.00,] [VISIT:ebc44977-7c41-454d-44b2-1ce032090c21:2] [LOAD-
TIME:2005]
```
## TopApps : interrogation d'Agimus

Démonstrateur : <https://ent.univ-paris1.fr/accueil/?federation>

EsupUserApps peut interroger Agimus pour savoir les "topApps" : les applications les plus utilisées pour une affiliation & affectation.

 $\leftarrow$ https://ent.univ-paris1.fr/ProlongationENT/layout

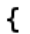

```
▶ layout: {…},
  * userAttrs: {...},
  V topApps: [
        "domino",
        "moodle-epi",
        "MonDossierWeb",
        "esup-messages",
        "reins"
        "pstage",
        "pjweb",
        "ipweb",
        "aleph",
        "stockage-en-ligne",
        "annuaire",
        "rdvia",
        "Compilatio",
        "moodle-cavej",
        "intranet",
        "Filex",
        "esup-smsu",
        "ReservaLang",
        "FoodleP1"
    \mathbf{1}_{\ell}\leftarrowhttps://ent.univ-paris1.fr/ProlongationENT/layout?latestTopApps
\{\star layout: {...},
 r userAttrs: {...,' topApps: [
       "moodle-epi",
       "domino",
       "esup-messages",
       "ipweb",
       "MonDossierWeb",
       "ReservaLang",
       "reins",
       "reservasport",
       "pjweb",
       "pstage",
       "rdvia",
       "annuaire",
       "stockage-en-ligne",
       "aleph"
       "rdvmed",
       "Filex",
       "intranet",
       "moodle-cavej",
       "esup-smsu",
       "Contacts",
       "listes_de_diffusion",
       "eee",
       "paiement-impressions"
   Ι,
```
La différence entre les deux résultats ci-dessus est la "fraîcheur" des résultats.

La configuration se fait dans [config-topApps-example.json](https://github.com/EsupPortail/EsupUserApps/blob/master/src/main/webapp/WEB-INF/config-topApps-example.json) . A l'université Paris 1 :

- les topApps sont renvoyés à chaque requête pour afficher la prolongationENT, la réponse doit être très rapide. Par ailleurs pour éviter que les icônes bougent nous utilisons un intervalle de requête elasticsearch qui change tous les mois : de 2015-08-01 à 2016-08-01 jusqu'au 2017-01-01 où l'intervalle devient 2016-01-01 à 2017-01-01 ...
- les latestTopApps sont utilisés par l'accueil et permettent d'afficher les applications utilisées dans le mois précédent.

Pour permettre un cache disque des requêtes elasticsearch, un wrapper apache est utilisé, comme expliqué ici : [TopAppsAgimus.java](https://github.com/EsupPortail/EsupUserApps/blob/master/src/main/java/esupUserApps/TopAppsAgimus.java)

 $\left\langle \cdot \right\rangle$   $\left\langle \cdot \right\rangle$  agimus.**univ-paris1.fr**/topApps/"student"/"U01"/1y,2016-08-01

```
30m_vtncr_avc_count, 333,
\bar{y} buckets: \bar{y}\cdot {
           key: "domino",
           doc_count: 98152,
        Sessions: {
               value: 16431
           }
    \mathbf{v}^{(\frac{1}{2})}_{\mathbf{f}}key "accueil",
           doc_count: 23769,
        ' Sessions: {
               value: 15936
           ł
    \cdot \frac{1}{3}key: "moodle-epi",
           doc_count: 15201,
        Sessions: {
               value 6304
           }
    \cdot \frac{1}{3}key: "MonDossierWeb",
           doc_count: 9192,
        ' Sessions: {
               value: 4590
           }
    \mathbf{v}^{(1)}_{\mathbf{t}}key: "esup-messages",
           doc_count 6356,
        V Sessions: {
               value: 3741
           }
    \cdot \frac{1}{1}key: "reins",
           doc_count: 2455,
        Sessions: {
               value 834
           ł
    \mathbf{v}^{(\frac{1}{2})}_{\mathbf{f}}key "pstage",
           doc_count: 2973,
        Sessions: {
               value: 752
           }
    \cdot \frac{1}{3}key: "ipweb",
           doc_count: 1634,
        ' Sessions: {
               value 602
           \mathbf{I}
```

```
\left\langle \cdot\right\rangle agimus.univ-paris1.fr/topApps/"student"/"U01"/1M,now
```

```
<u>sum_vencr_uve_coune, zs,</u>
^{\bullet} buckets: \overline{1}\cdot {
           key: "moodle-epi",
            doc_count: 13603,
         V Sessions: {
                value: 5124
            \mathbf{1}\cdot \frac{3}{5}key: "domino",
           doc_count: 19575,
         ' Sessions: {
                value: 3754
            }
    \cdot \frac{1}{3}key: "accueil",
           doc_count: 5059,
         Sessions: {<br>value: 3507
            ł
    \mathbf{v}^{(\frac{1}{2})}_{\mathbf{f}}key: "MonDossierWeb",
           doc_count: 1491,Sessions: {
                value 906
            \mathbf{1}\mathbf{v}^{(1)}_{\mathbf{t}}key: "esup-messages",
            doc_count: 1162,
         Sessions: {
                value 761
            }
    \mathbf{v}^{(\frac{1}{2})}_{\mathbf{f}}key: "reins",
           doc_count: 862,
         V Sessions: {
                value 305
            }
    \mathbf{v}^{(\frac{1}{2})}_{\mathbf{f}}key: "ipweb",
           doc_count: 346,
         ' Sessions: {
                value 187
            }
    \cdot \frac{1}{3}key: "pjweb",
           doc_count: 311,
         ^{\bullet} Sessions: {
                value: 176
            ι
```